## **Budget Deficit Report**

The Budget Deficit Report is utilized by management as a quick tool to see if there are any deficits that need to be addressed within Appropriated Organization Hierarchical responsibility. This report is not ran off of Banner Fund Org security, thus if you think that you should have access to the report and are not able run it, contact the Budget Office at 581-3428.

1. Open your web browser, enter

https://argos.eiu.edu/argos/

- 2. Enter your Username and Password.
- 3. Click on the + sign in front of "Financial Managers Reports" on the left-hand side.
- 4. Click on the + sign in front of "Budget Deficit Reports for LVL3 and LVL2 Orgs".
- 5. Select the appropriate report based on if you are running it at VP level or LVL3 (which is Dean/Director level), then click "Run Report".

| <u>File Edit View Tools Help</u>                                                                                                    | 2 |                                                                                                    |                                                                          |                      |                         |        |
|----------------------------------------------------------------------------------------------------|---|----------------------------------------------------------------------------------------------------|--------------------------------------------------------------------------|----------------------|-------------------------|--------|
| Image: Logout     Image: Image: | 8 | port Export                                                                                                    | Publish                                                                  | <b>e</b><br>Security | 8<br>Library            | COOP S |
| Explorer Shortcuts                                                                                                    |   | 🔤 Budget                                                                                                    | Deficit                                                                  | Report               | for LVL3                | Orgs   |
| 🛱 🕹 🖻 🗙 📚 -                                                                                                    |   | Budget D                                                                                                    | eficit Re                                                                | port for             | r LVL3 O                | rgs    |
| <ul> <li>Financial Managers Reports.Budget Deficit Reports for LVL3 and</li> <li>Accounts Receivable</li> <li>Finance</li> <li>Financial Managers Reports</li> <li>Budget Availability Report(with FOS) - BAVL</li> <li>Budget Deficit Reports for LVL3 and LVL2 Orgs</li> <li>Dashboard</li> <li>Budget Deficit Report for LVL3 Orgs</li> <li>Budget Deficit Report for VP</li> <li>Budget Management Report</li> </ul>                                                                                                    |   | Author: Ipadmar<br>Date created: 6/<br>Date last modifie<br>Report Viewer<br>Run Report<br>Run Saved<br>Shortcut<br>Notes | 14/2012 9:48:<br>d: 6/14/2012<br>actions<br>Run this Rep<br>Run this Rep | 9:48:01 AM           | g a saved stat<br>aport | e      |
| Budget Status Comparison Report - Dean/Director (with FC     Budget Status Comparison Report - Department (with FC     Budget Status Comparison Report - Executive (with FOS)     Budget Status Report - Dean/Director (with FOS)     Budget Status Report - Department (with FOS)     Budget Status Report - Executive (with FOS)                                                                                                    | S |                                                                                                    | 6                                                                        | arg                  | 909                     |        |

- 6. Type in the Current Fiscal Year (YYYY)
  - a. At this point click on one of the icons at the top right. Preview, Save, E-Mail or Print

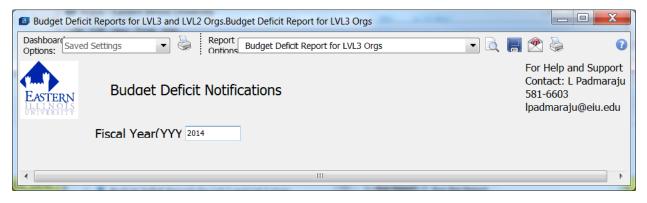